# User story example

This example shows how a Story is viewed on a mobile device. It is possible to interact with the content and information available on the screen, as well as the interaction on the virtual world through the device's gyroscope. This feature allows users to immerse on the story trhougt a VR headset.

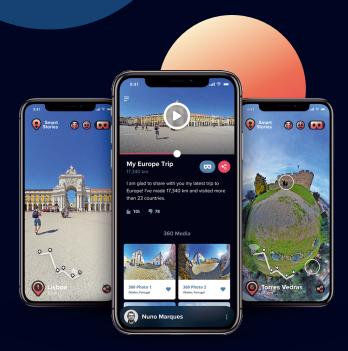

This example can be seen live on: www.smartstories.online/story/example.html

You can read more about this concept here: www.smartstories.online/concept/

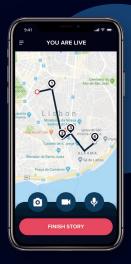

## **Track your story**

As your route is tracked from the moment you enable "Start Story", your Stories will be geotagged and accompanied by a map in all views.

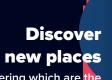

Wondering which are the best places around you?
Find them easily with suggested Stories.

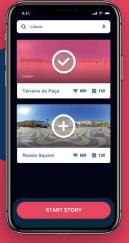

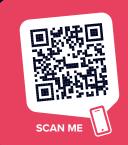

See the concept live and get early access!

www.smartstories.online

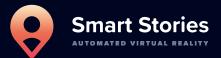

Enter into a new dimension of stories. All you need is this App and a 360 camera to impress the world by turning your great moments into virtual experiences.

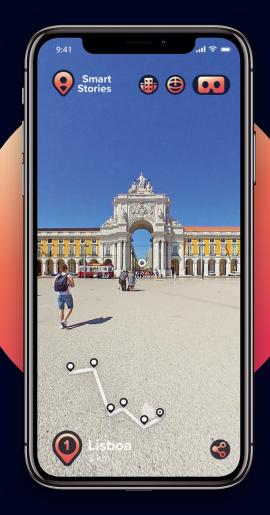

# **Bold features**

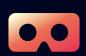

#### **Make Virtual Tours**

Smart Stories creates automated interactive virtual tours from your recordings, that can be edited and used as desired.

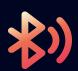

#### **Connect Devices**

External sensors and devices can be paired to Smart Stories, to optimize the virtual tours for their purpose, e.g. by collecting geo-data or measuring temperature.

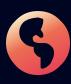

### Go "Live" Everywhere

The virtual tours and videos can be shared "Live" with the contacts listed in Smart Stories and on social media or other platforms.

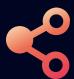

### **Share, Save or Export**

Whether it's for fun or for professional use, the virtual tours created in Smart Stories can be shared, saved and used as data to export to other Apps.

# The main idea: Automated Virtual Reality

The main idea behind Smart Stories is to record the information gathered through sensors and radars available on smart vehicles and through Bluetooth devices such as the 360° camera and microphones, and view it in an automatically registered story.

All the data and media is collected in a mobile App that automatically generates a virtual tour and a video with the summary of a certain route (Story), which can be shared or saved. This App is also used for visualization of routes (Stories) made and shared by other people in Virtual Reality. It allows traveling virtually, following a route either by using a map that displays the geographic location or through hotspots available when you open the 360° view.

Stories can be registered automatically or in a customized mode, with the flexibility of importing or exporting routes and being able to share them easily. In automatic mode, the user starts his route freely and the App automatically records the information of the sensors and devices. The App then determines what information to record and when to record, using Artificial Intelligence.

In the customized mode, it is possible to choose between record options and set the route path (Story) by importing a route or by creating one at the moment. You can create a route by searching on the map for suggested points of interest nearby the user and/or from friends' Stories. Furthermore, the App has a practical Calendar to plan these Stories according to the start date of the trip.

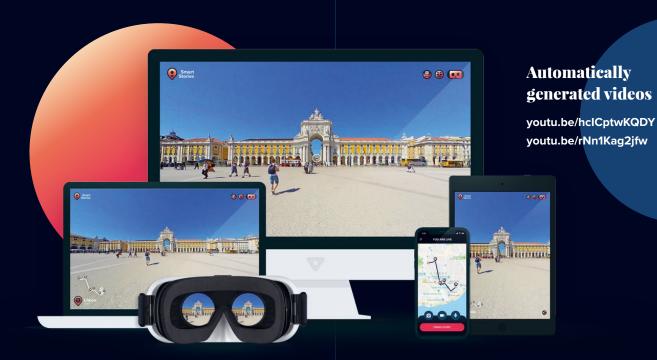